https://www.100test.com/kao\_ti2020/272/2021\_2022\_\_E5\_87\_BA\_ E4\_BA\_86\_E6\_AF\_9B\_E7\_c98\_272107.htm 1

 $\overline{?}$ 

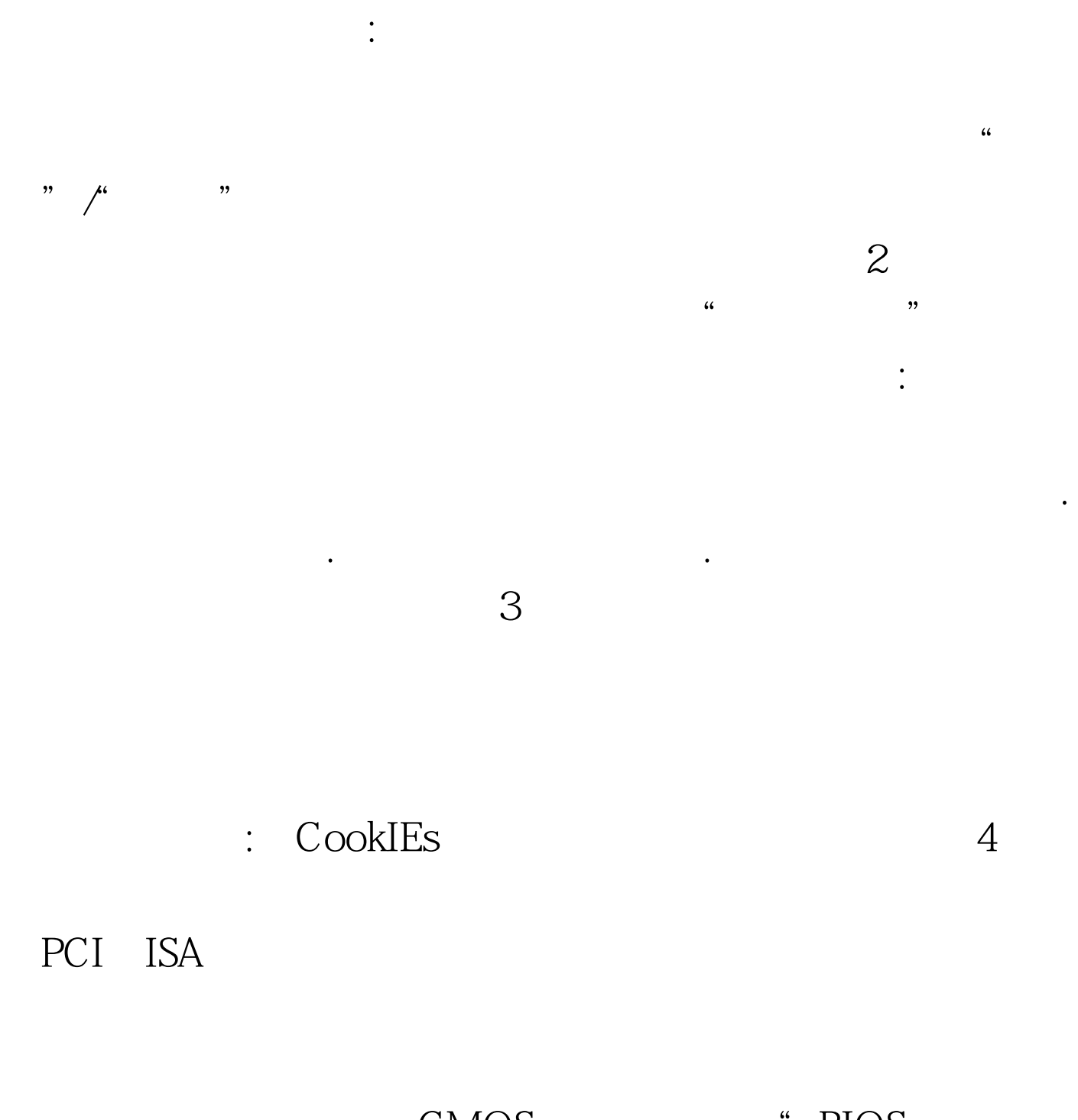

CMOS \*\* BIOS FEATURES SETUP" "Report No FDD For

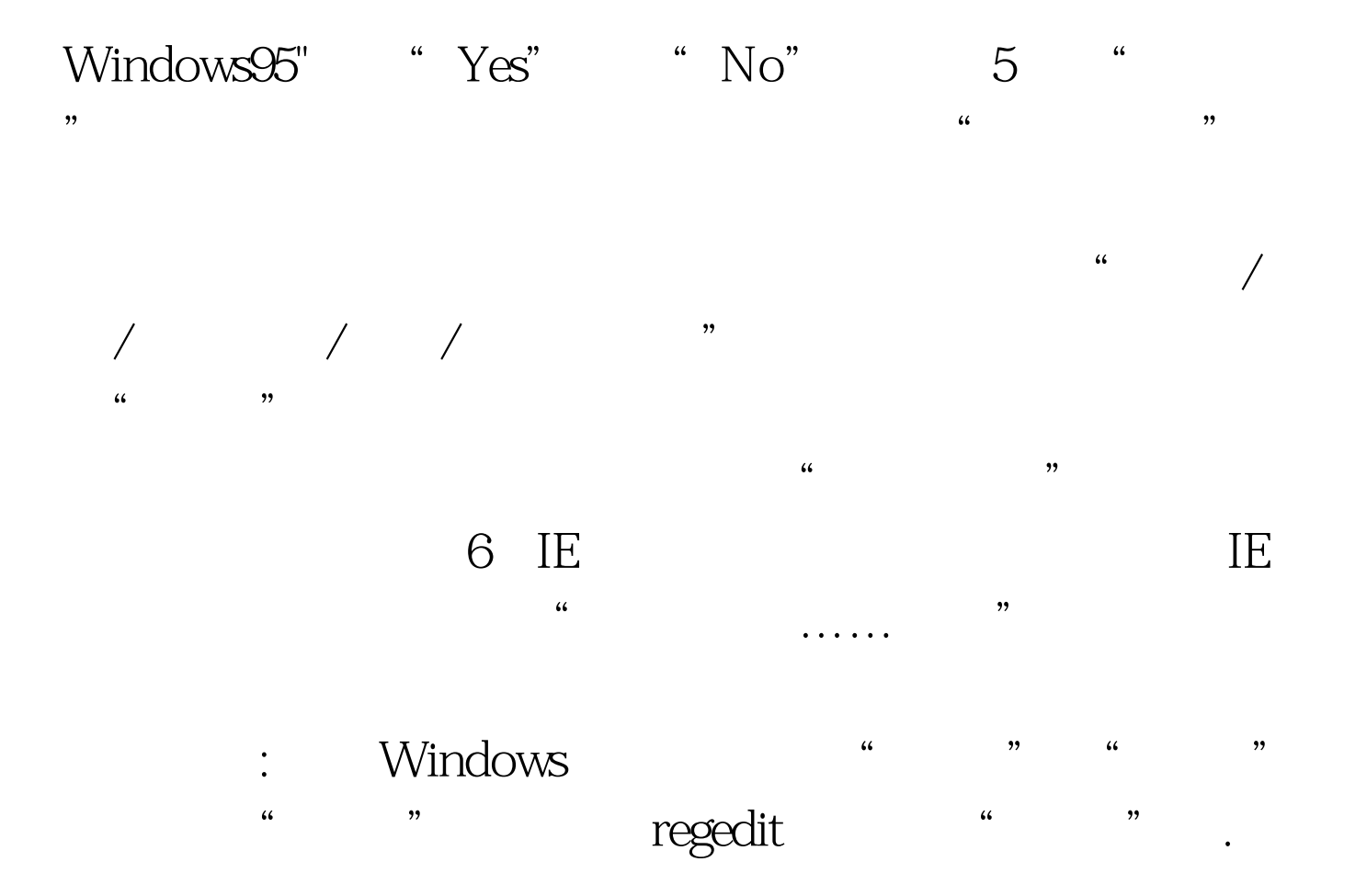

HKEY\_LOCAL\_MacHINE\SOFTWARE\Microsoft\Internet Explorer\Main The Contract of the Start Page"

Start Page "about:blank"

HKEY\_CURRENT\_USER\Software\Microsoft\Internet Explorer\Main  $\qquad$  "Start Page"

 $\overline{\text{OK}}$  !  $\text{IE}}$ 

 $\rm I\!E$ 

regedit.exe HKEY\_LOCAL\_MACHINE\Software\Microsoft\Windows\Curre

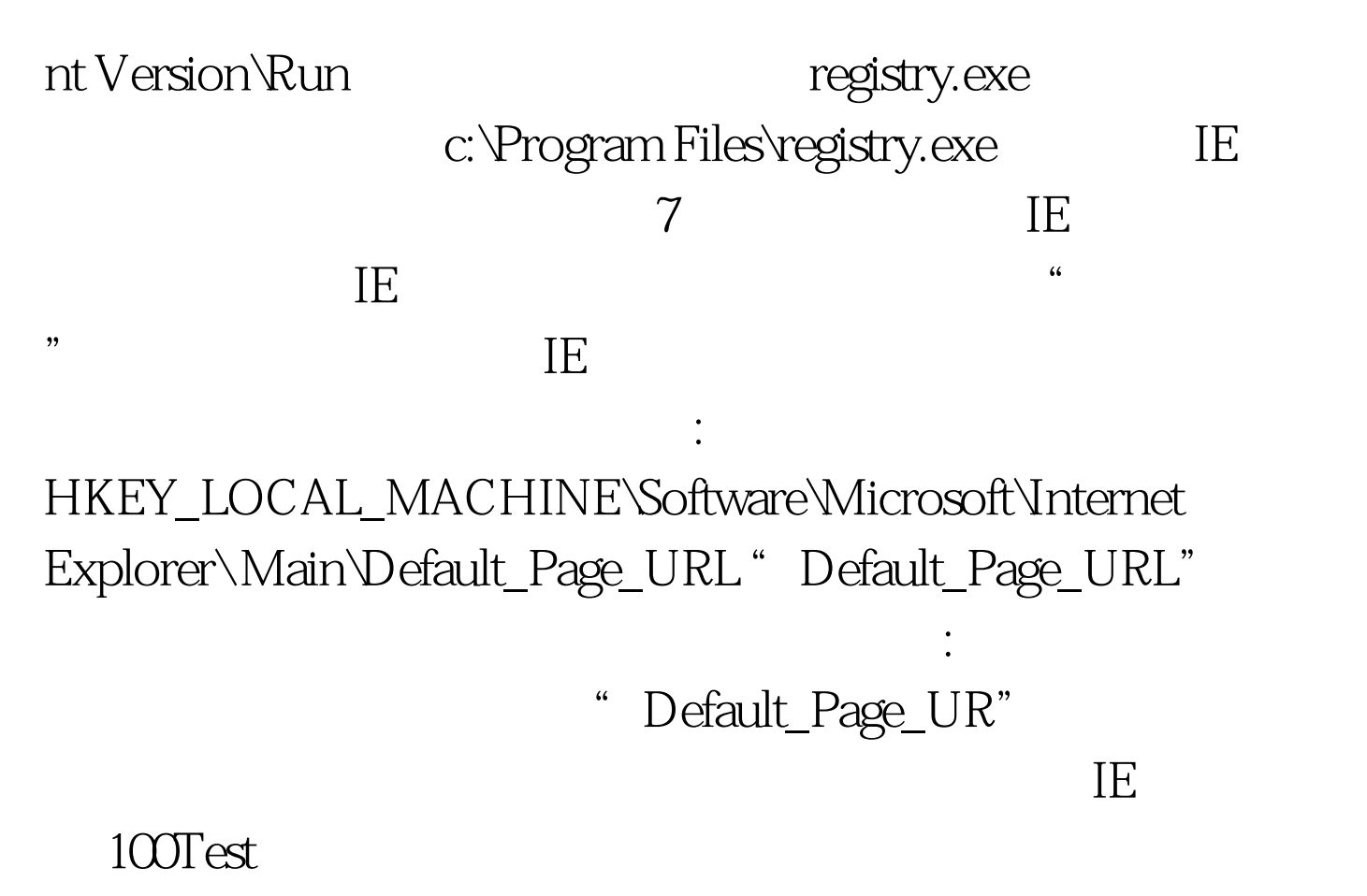

www.100test.com